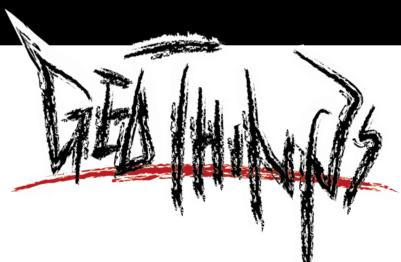

# How ICT and Volunteers can Help for Disaster Resilience and Response

February 26, 2015

Kuo-Yu slayer Chuang slayer@geothings.tw

## Duangjitt on Google Maps

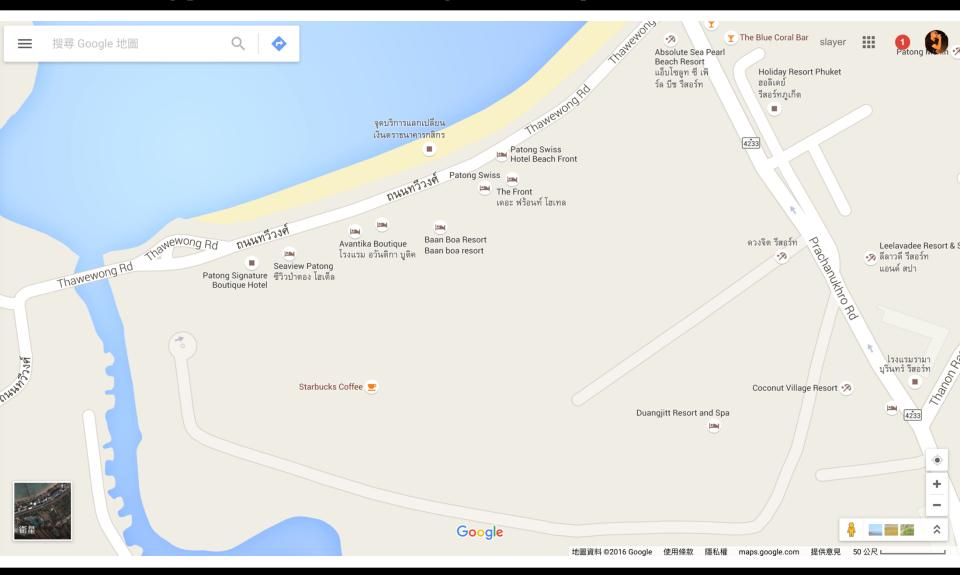

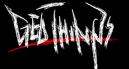

## Duangjitt on OpenStreetMap

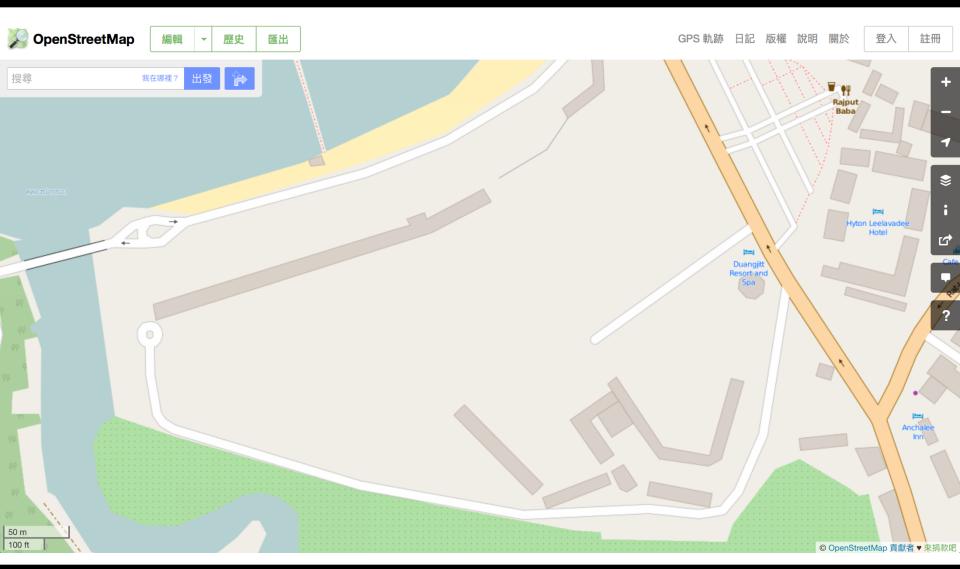

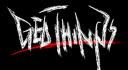

## Paper Map from Duangjitt

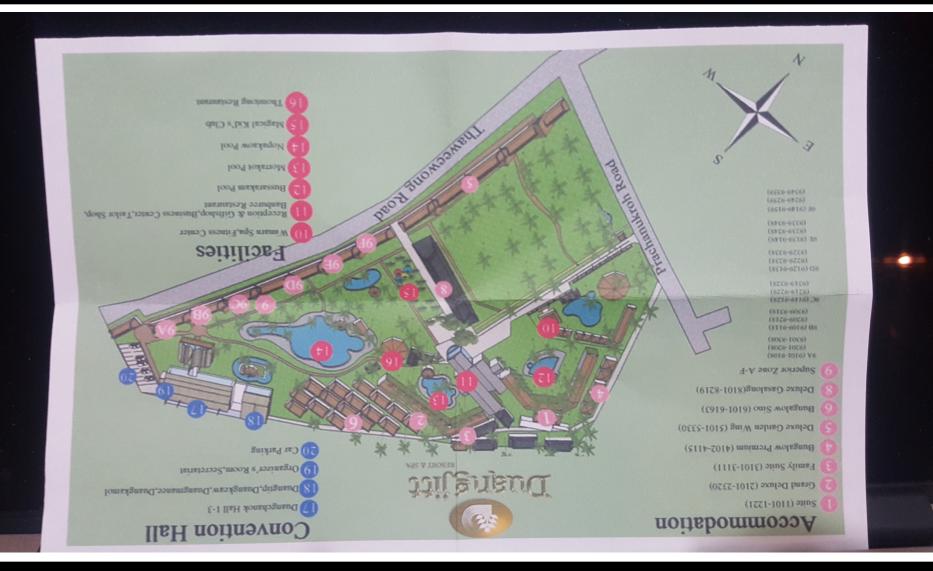

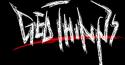

## Edit OSM According to Paper Map

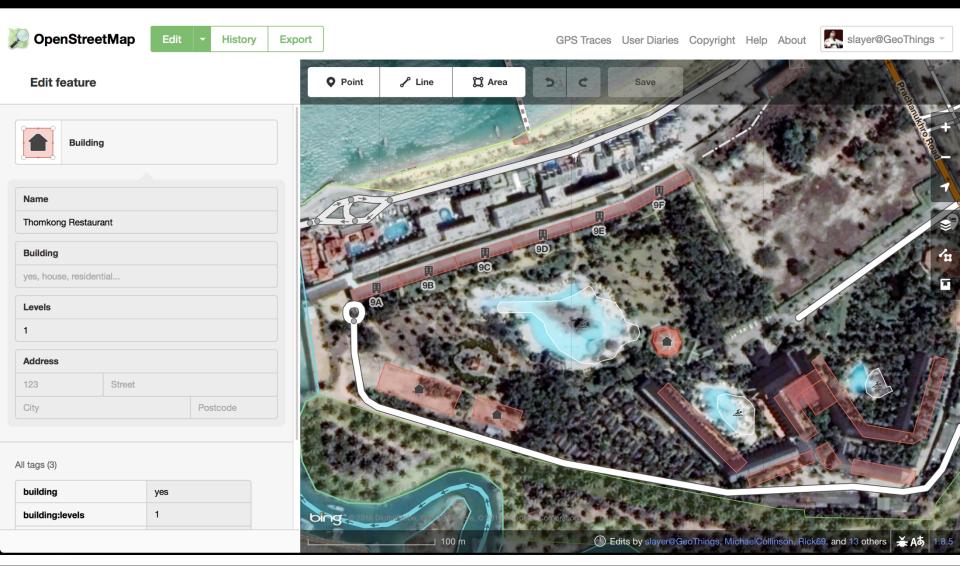

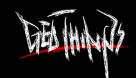

## Update on OpenStreetMap

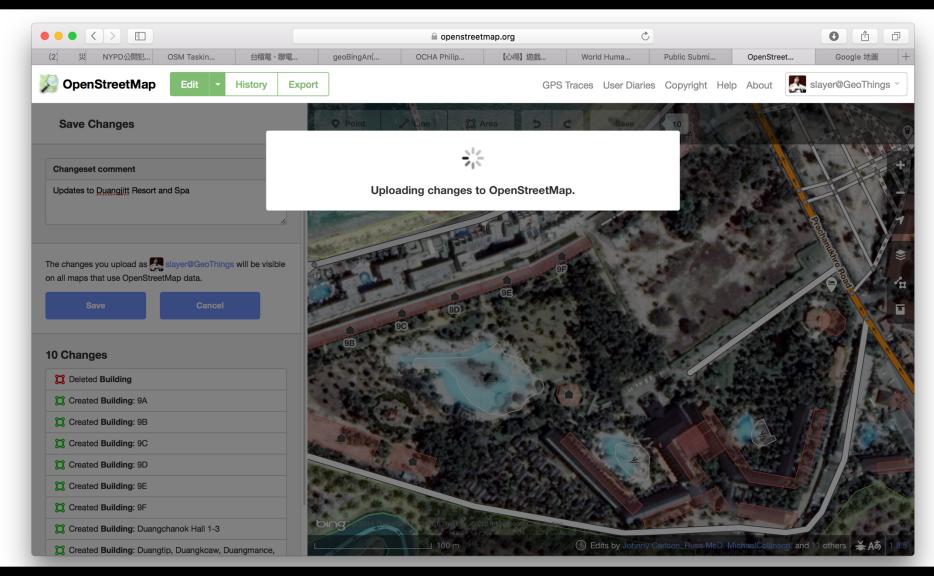

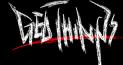

## Updated after 30min on OSM

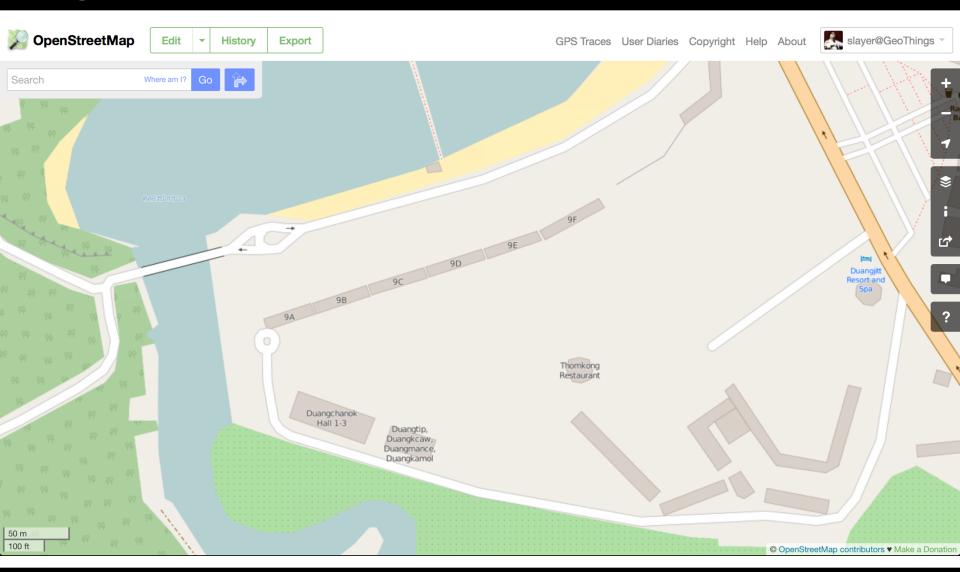

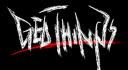

## Disaster Resilience with Volunteers

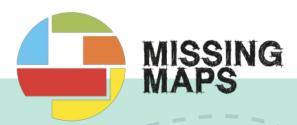

### Step 1.

Remote volunteers trace satellite imagery into OpenStreetMap

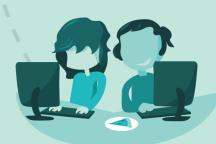

### Step 2.

Community volunteers add local detail such as neighborhoods, street names, and evacuation centers

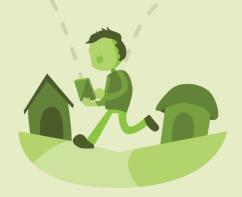

#### Step 3.

Humanitarian organizations use mapped information to plan risk reduction and disaster response activities that save lives

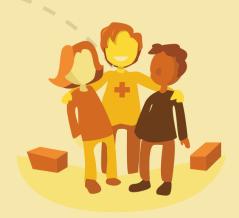

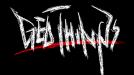

## Before Haiyan hit Philippines

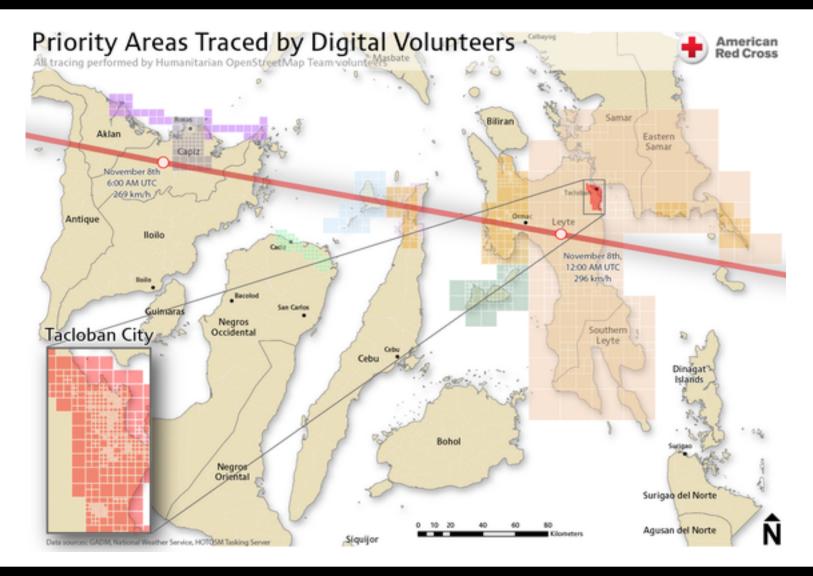

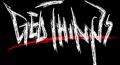

## Remote Mapping Activity

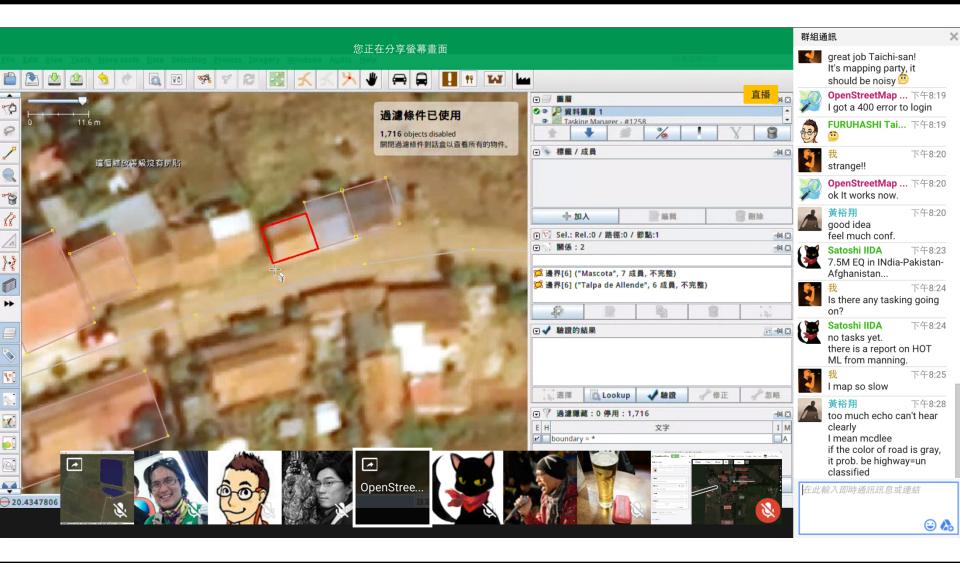

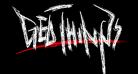

## Tacloban on OSM by Mappers

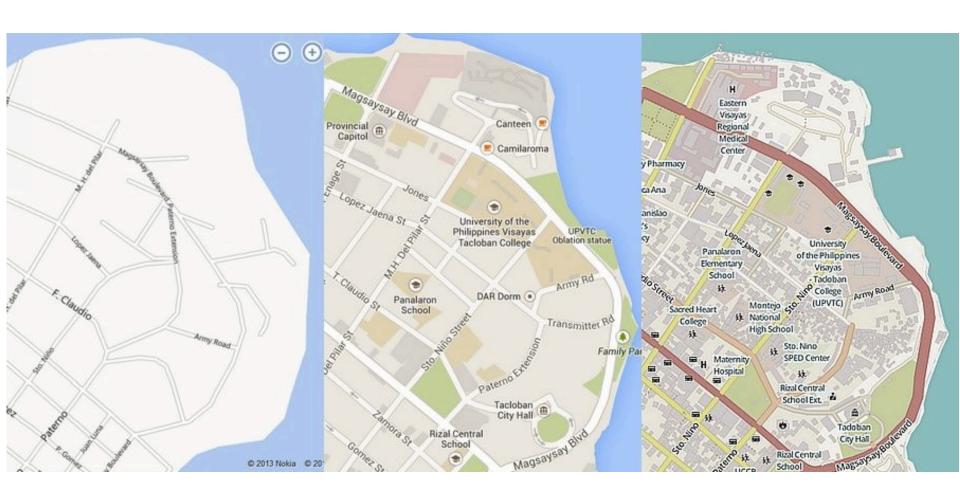

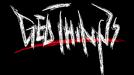

## OSM for Humanitarian Organization

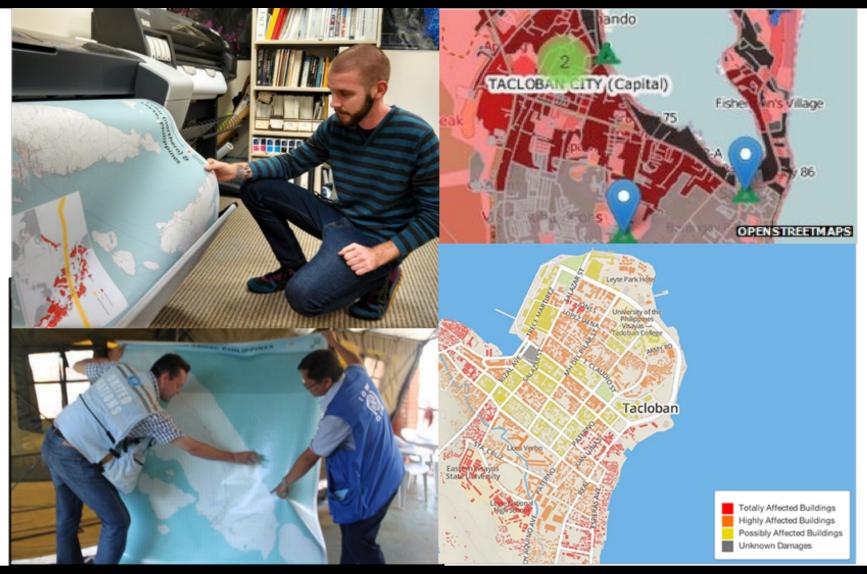

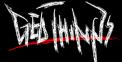

## Hazard Risk Map

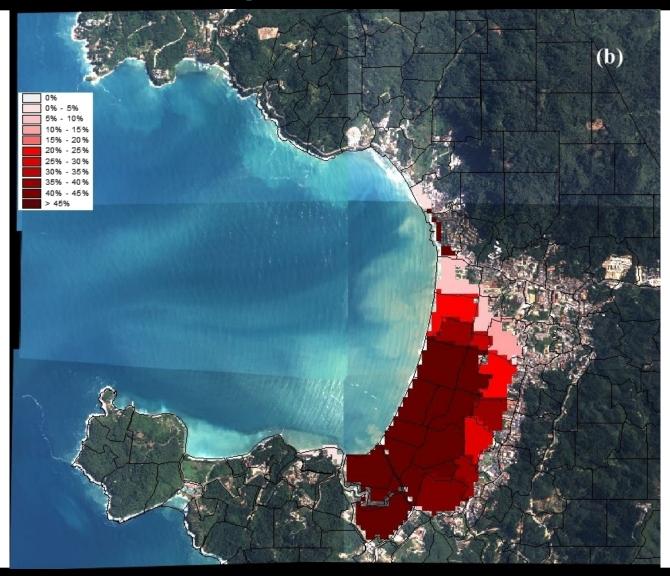

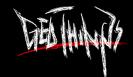

## **Evacuation Map**

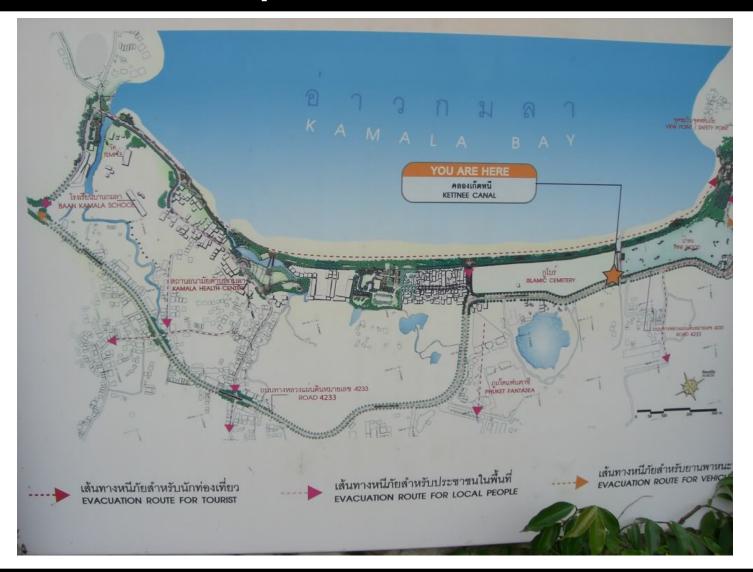

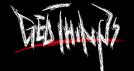

## OSM Tags for Thomkong Restaurant

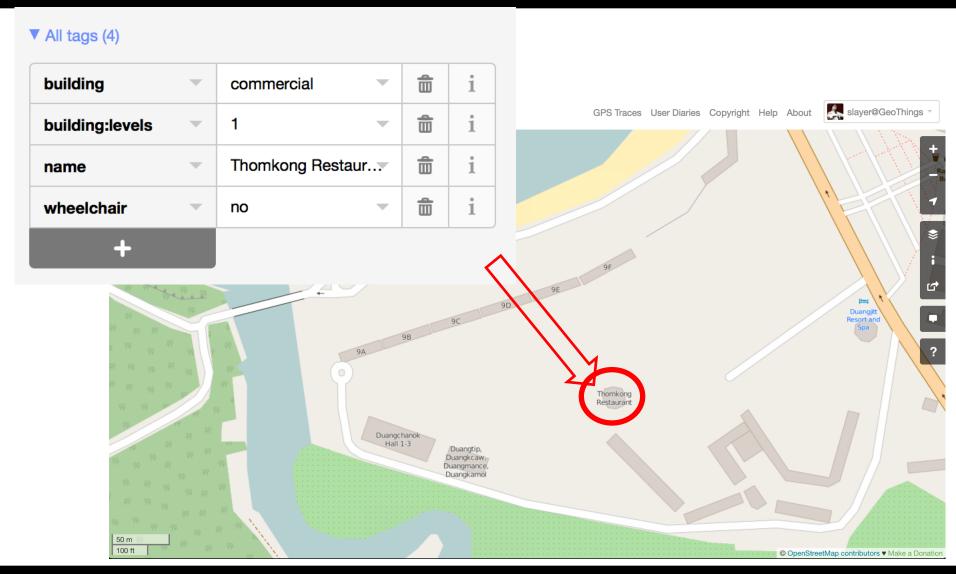

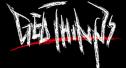

## Additional Tags for Emergency Response

| Proposed Tags for Emergency Response    | Value                            |
|-----------------------------------------|----------------------------------|
| emergency:amenity                       | social_facility                  |
| emergency:social_facility               | shelter                          |
| emergency:shelter_type                  | Earthquake                       |
| emergency:operator                      | Phuket Emergency Response Center |
| emergency:social_facility:opening_hours | closed                           |
| emergency:social_facility:capacity      | 100                              |
| emergency:social_facility:phone         | +66 76 366 333                   |

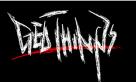

## Evacuation Map with Navigation

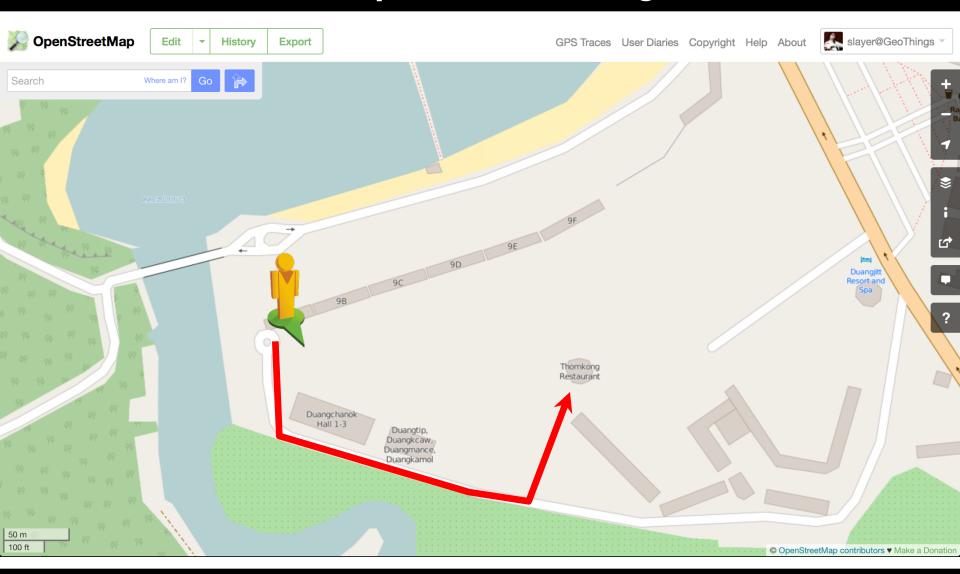

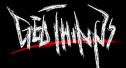

## Story about A Night after Meet-up

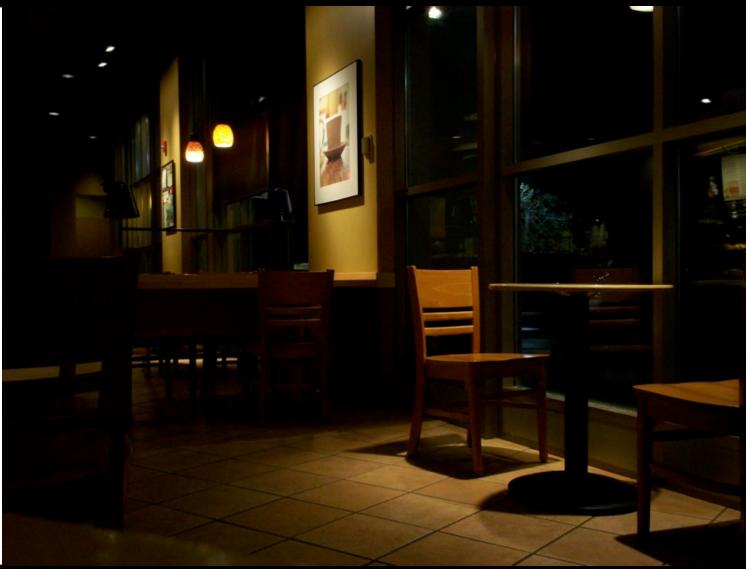

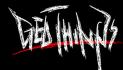

## My Japanese Friend Cannot Find Taxi

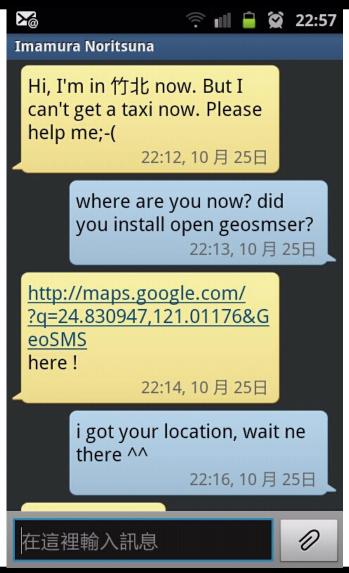

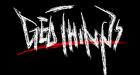

### Open GeoSMS works for the First Time

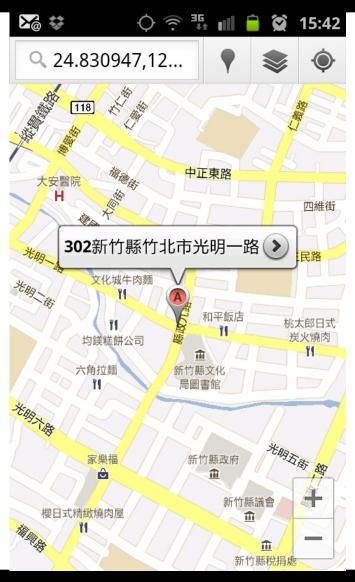

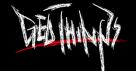

## Report with GeoSMS and get Notified

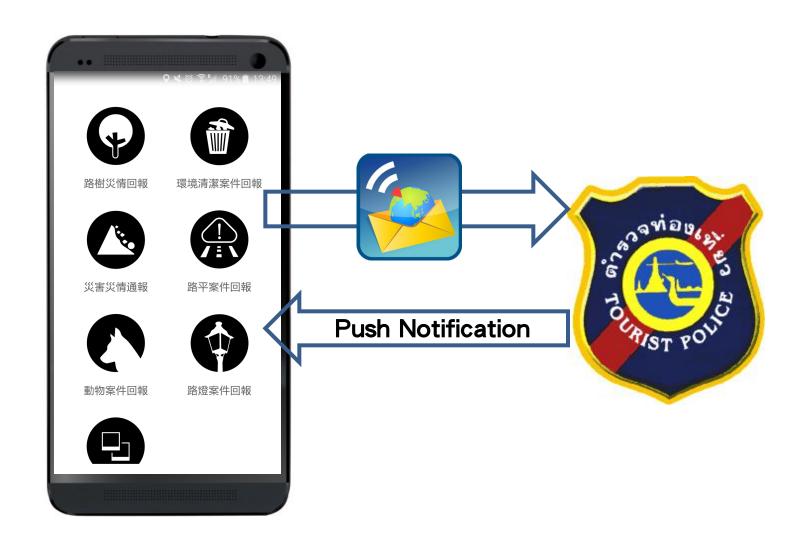

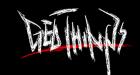

## That Happens During Emergency

Service Telephone

Police: 191

Fire: 199

Tourist police: 1155 or (+66) 076.219.878

**Marine police:** (+66) 076.215.438, 076.211.883

**Phuket tourist rescue center:** (+66) 076.383.907-9

Phuket International Hospital Ambulance

**Service:** (+66) 076.210.935

**Customs:** (+66) 076.211.105

**Diving recompression chambers:** (+66) 076.342.518

**Hyperbaric Services:** (+66) 089.871.2335

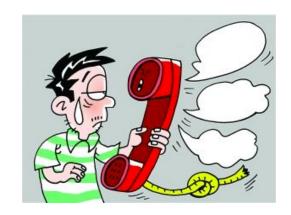

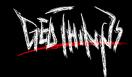

## Live Evacuation Map with ICT

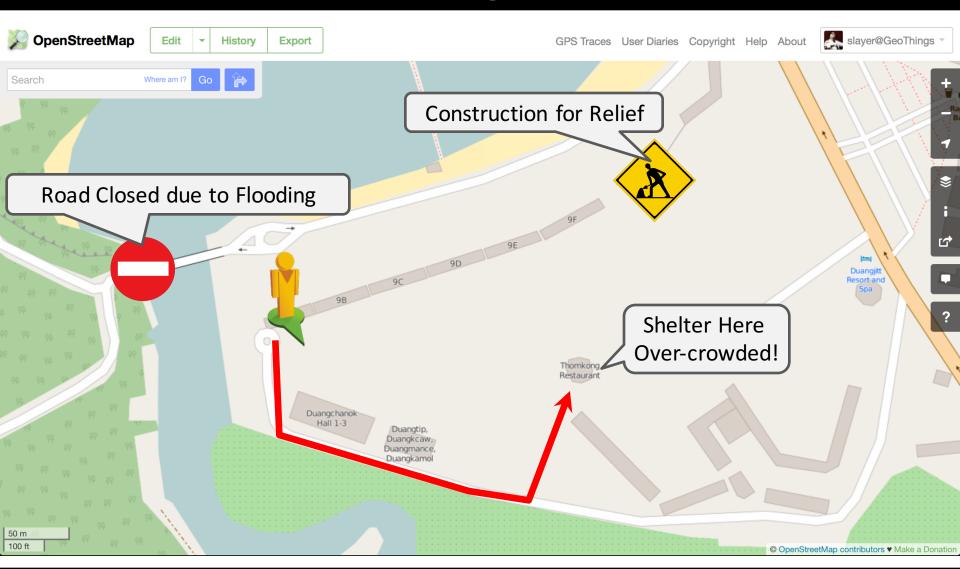

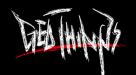

## ADB x AIT x GeoThings

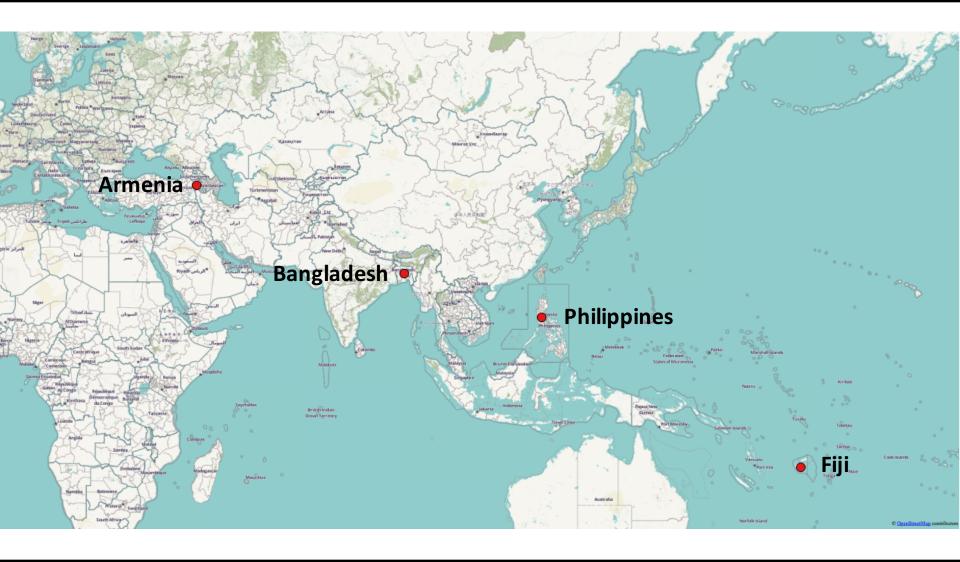

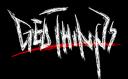

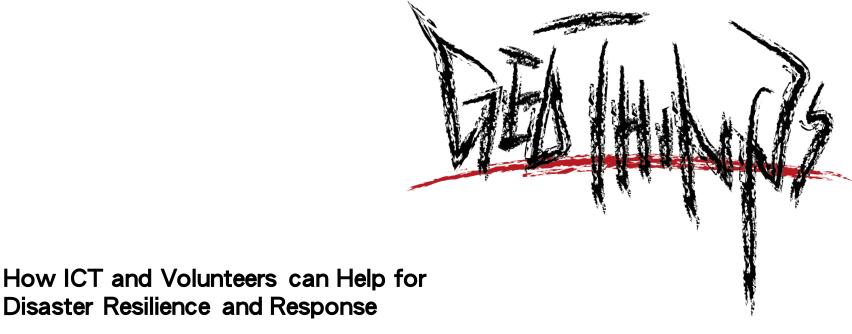

## GeoThings, the Humanitarian ICT